## **Custom Themes Topbar**

Topbar allows to customise the theme colours through the settings menu - here are the steps to customise:

Start by clicking on the Settings menu item

Then choose a background colour from the provided choices.

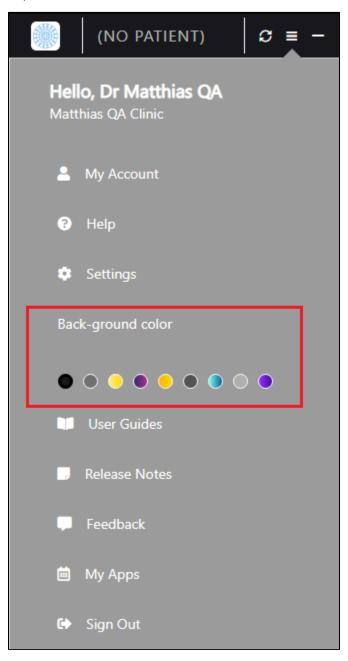

The choice will be reflected in your Topbar straight away:

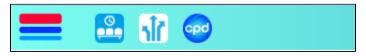